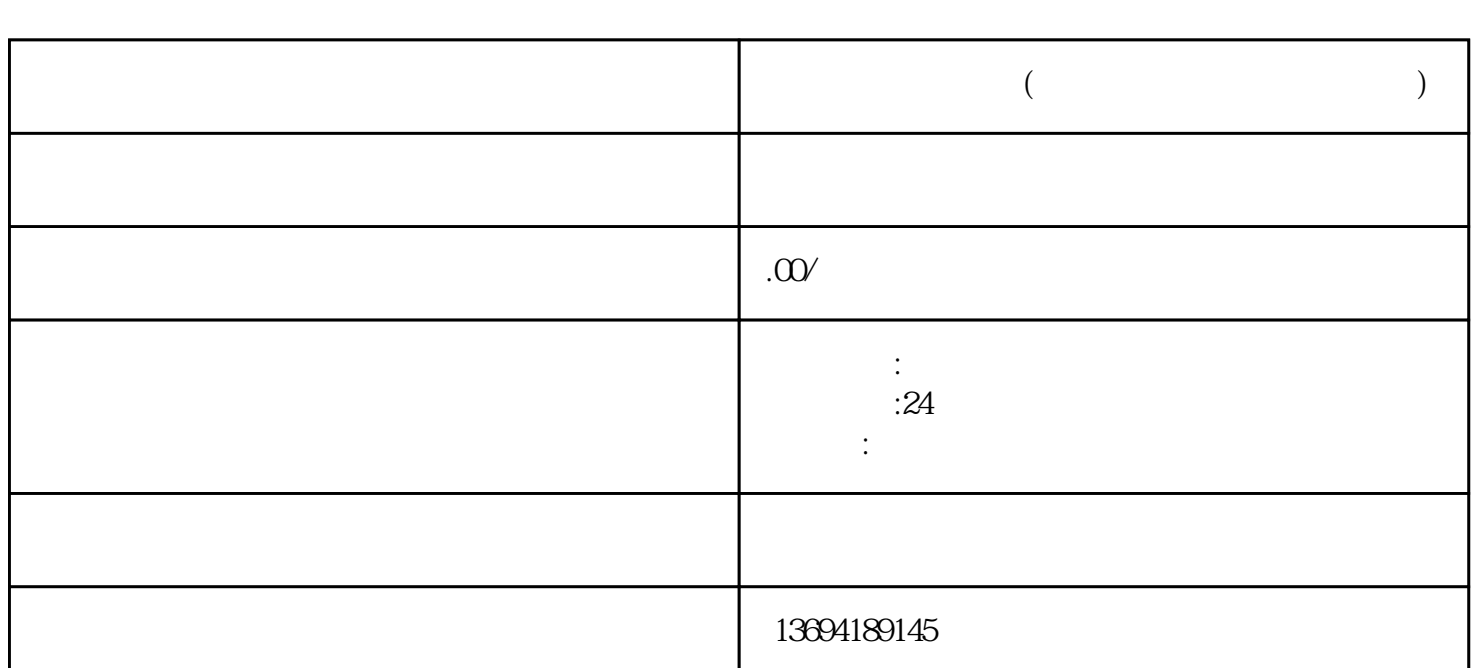

**微信平台发起投票(微信平台发起投票怎么操作)**

bukehuoque

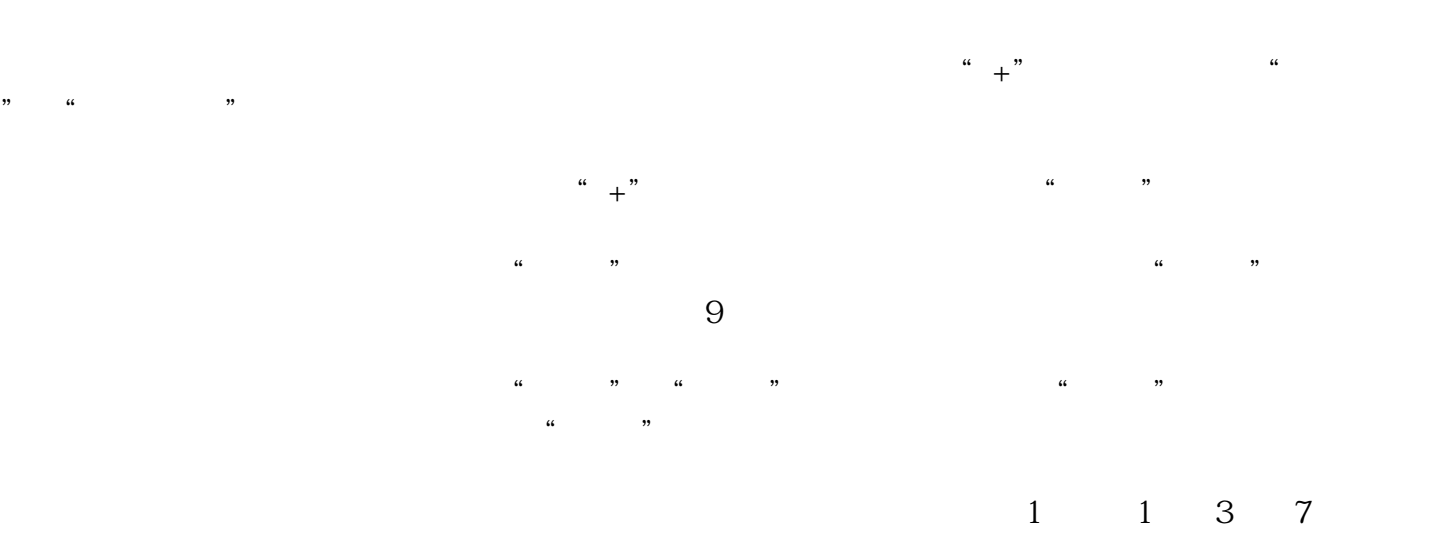

 $\frac{1}{2}$ :  $\frac{1}{2}$  ,  $\frac{1}{2}$  ,  $\frac{1}{$ 

 $3 \thickapprox 3$ 

 $API$